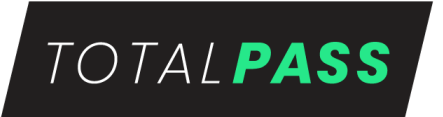

# **POLÍTICA DE COOKIES DA TOTALPASS ("POLÍTICA")**

Atualização: 23 de março de 2020.

#### **Introdução**

Esta Política de Cookies aplica-se ao site https://www.totalpass.com e seus subdomínios, de propriedade da Total Pass Participacoes LTDA, CNPJ/MF sob o nº 27.059.627/0001-74, com sede na Avenida Paulista, nº 1.294, 2º andar, escritório 2B, sala 03, Bela Vista, cidade e Estado de São Paulo, CEP: 01310-100. ("TotalPass" / "nós").

Caso não concorde com o uso de *Cookies* da forma apresentada, você poderá: (i) ajustar as configurações de seu navegador de internet para não permitir o uso de *Cookies* ou (ii) não acessar o *site*.

Lembramos que desabilitar o uso de *Cookies* poderá impactar sua experiência ao navegar no *site*.

Para quaisquer questões ou dúvidas sobre esta Política, você poderá entrar em contato pelo Portal da Privacidade.

### **1. O que são** *Cookies***?**

*Cookies* são pequenos arquivos digitais em formato de texto que são armazenados no seu dispositivo (computador, *smartphone*, *tablet* etc.) pelo navegador de internet e que guardam informações relacionadas às suas preferências, como idioma preferido, localização, recorrência das suas sessões e outras variáveis que os desenvolvedores de site consideram relevantes para tornar a sua experiência muito mais eficiente.

#### **2. Para que servem os** *Cookies***?**

Os *Cookies* servem para aprimorar a sua experiência, tanto em termos de performance, como em termos de usabilidade, uma vez que os conteúdos disponibilizados serão direcionados às suas necessidades e expectativas.

Os *Cookies* também podem ser utilizados para realizar estatísticas anônimas que permitem entender como os visitantes utilizam o *site*, bem como para aprimorar suas estruturas e conteúdo. Por serem estatísticas anônimas, não é possível identificá-lo pessoalmente por meio desses dados**.**

## **3. Que tipo de** *Cookies* **a TotalPass utiliza?**

Nós utilizamos dois tipos de *Cookies* no *site*: *Cookies* de Sessão e *Cookies* Persistentes.

● *Cookies* **de Sessão**: são os *Cookies*temporários que permanecem arquivados até que você saia do *site* ou encerre o navegador.

● *Cookies* **Persistentes**: são os *Cookies* que ficam armazenados no seu dispositivo até que sejam excluídos (o tempo que o *Cookie* permanecerá no dispositivo depende do seu "tempo de vida" e das configurações do seu navegador de internet). São esses cookies que são utilizados nas visitas ao site, mostrando os conteúdos mais relevantes e personalizados de acordo com os seus interesses.

Os *Cookies* (de Sessão ou Persistentes) podem ser categorizados de acordo com sua função:

● *Cookies* **Estritamente Necessários**: Permitem a navegação e utilização das aplicações, bem como acessar a áreas seguras do *site*. Sem estes *Cookies*, o site não funciona corretamente.

● *Cookies* **Analíticos**: Coletam dados estatísticos anônimos com a finalidade de analisar a utilização do *site* e seu respectivo desempenho. Esse tipo de cookie é essencial para mantermos uma performance positiva, como: entender quais são as páginas mais populares e verificar o motivo dos erros apresentados nas páginas. Esses cookies não coletam nenhum dado pessoal.

● *Cookies* **de Funcionalidade**: São utilizados para assegurar a disponibilização de funcionalidades adicionais do *site* ou para guardar as preferências definidas pelo usuário ao navegar na internet, sempre que utilizar o mesmo dispositivo.

● *Cookies* **de Publicidade**: Direcionam a publicidade em função dos seus interesses, ajudando a medir o sucesso de aplicações e a eficácia da publicidade de parceiros.

#### **4. É possível controlar ou excluir** *Cookies***?**

A maioria dos navegadores de Internet é configurada para aceitar automaticamente os *Cookies*, mas você pode alterar as configurações para bloquear o uso de *Cookies.* Os navegadores que possuem navegação anônima coletam apenas cookies estritamente necessários e de funcionalidade.

Existem várias formas de gerenciar *Cookies:*

- Para mais informações sobre gestão de *Cookies* no **Firefox**, clique aqui.
- Para mais informações sobre gestão de *Cookies* no **Chrome**, clique aqui.
- Para mais informações sobre gestão de *Cookies* no **Internet Explorer**, clique aqui.
- Para mais informações sobre gestão de *Cookies* no **Safari**, clique aqui.
- Para mais informações sobre gestão de *Cookies* no **Opera**, clique aqui.
- Para mais informações sobre gestão de *Cookies* no **Microsoft Edge**, clique aqui.